## **SIEMENS** CPU **ES7511-1AK02-0AB0**

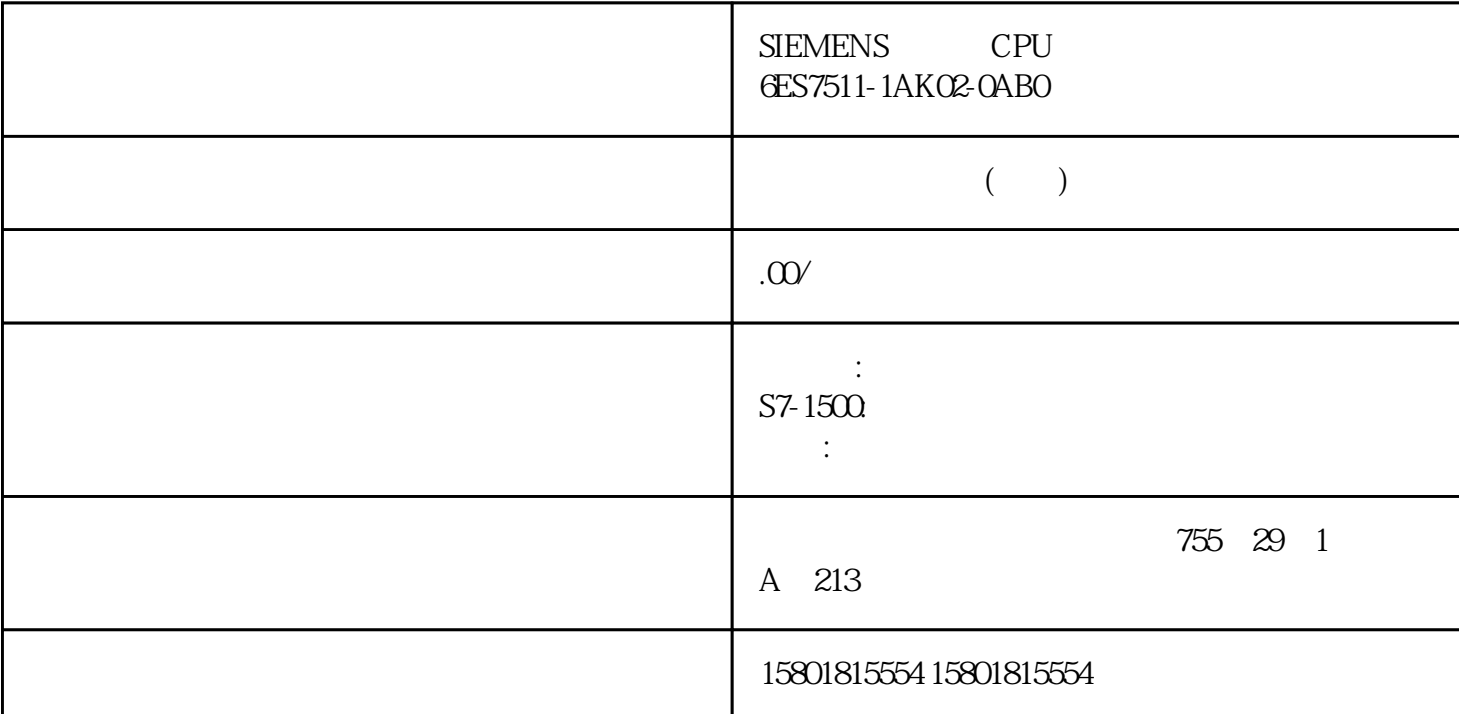

OPC UA IP 4 OPC UA  $4840$  OPC UA  $6535$  5.  $30$ 1. <sup>4</sup> " (Configuration) " " (Security)  $\mathsf{OPC}\ \mathsf{U}\mathsf{A} \tag{General}$ OPC UA OPC UA OPC UA  $\blacksquare$ OPC UA OPC UA

 $\frac{a}{\sqrt{a}}$ 202)" "OPC UA "" (Certificates)  $OPC UA$  structure  $STEP 7$ 

 $\begin{array}{ccccc}\n\cdot & \cdot & \cdot \\
\cdot & \cdot & \cdot \\
\cdot & \cdot & \cdot\n\end{array}\n\quad \text{(Add)}$ a variety of the User authentication) " OPC UA " "We authentication)  $TIA$ Portal - The Contract of the CDPC UA to the COPC UA to the COPC UA to the COPC UA to the COPC UA to the COPC UA String UA OPC UA  $\qquad$  UA  $\rm\,DisplayName$ Description(描述)。 例如,在"组态"(Configuration) 选项卡的"语言"(Languages) 区域,可通过以下操作改变服务器 返回文本的语言: 在"语言"(Languages)

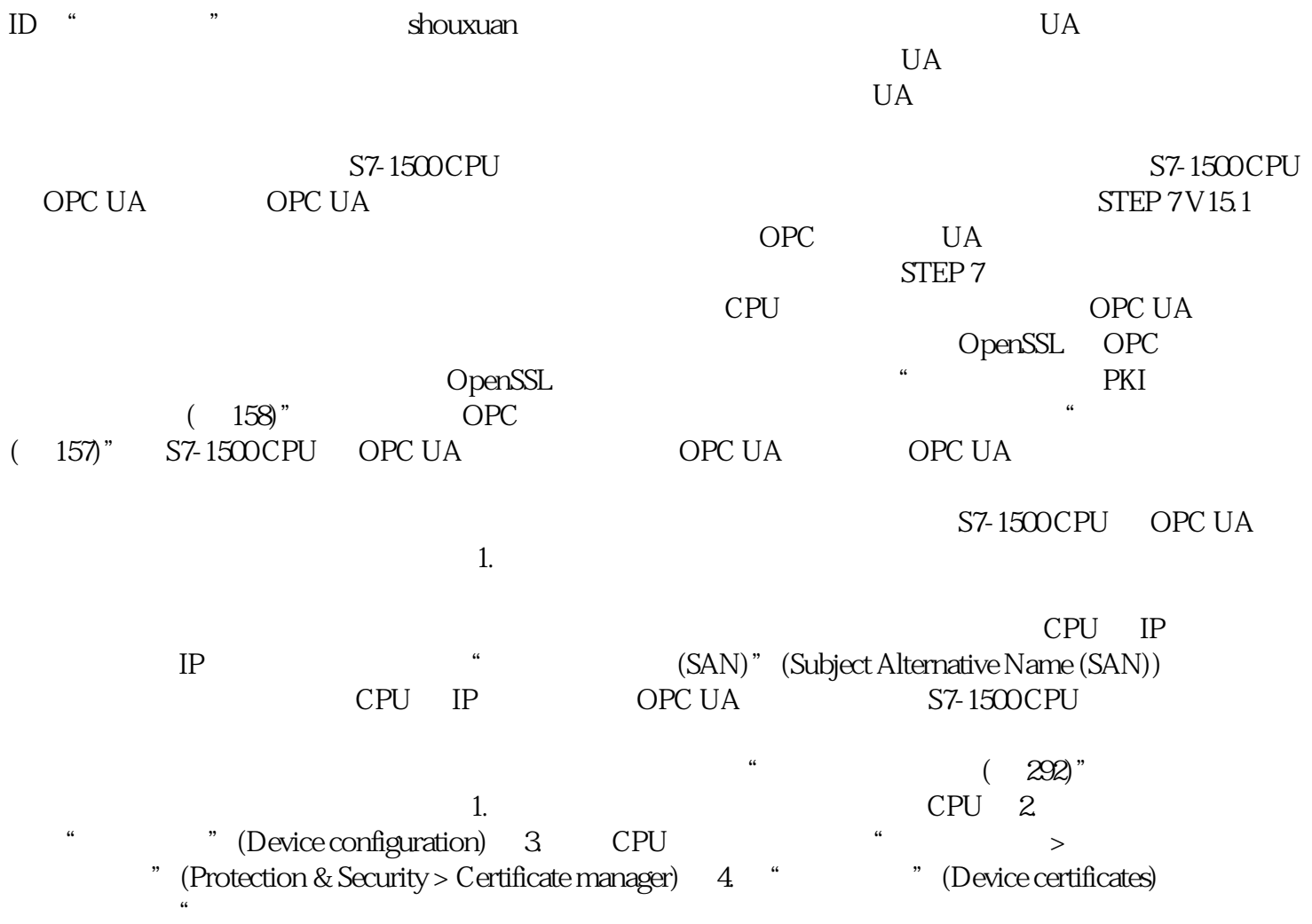